# Package 'modsem'

August 17, 2024

Type Package Title Latent Interaction (and Moderation) Analysis in Structural Equation Models (SEM) Version 1.0.2 Maintainer Kjell Solem Slupphaug <slupphaugkjell@gmail.com> Description Estimation of interaction (i.e., moderation) effects between latent variables in structural equation models (SEM). The supported methods are: The constrained approach (Algina & Moulder, 2001). The unconstrained approach (Marsh et al., 2004). The residual centering approach (Little et al., 2006). The double centering approach (Lin et al., 2010). The latent moderated structural equations (LMS) approach (Klein & Moosbrugger, 2000). The quasimaximum likelihood (QML) approach (Klein & Muthén, 2007) (temporarily unavailable) The constrained- unconstrained, residual- and double centering- approaches are estimated via 'lavaan' (Rosseel, 2012), whilst the LMS- and QML- approaches are estimated via by modsem it self. Alternatively model can be estimated via 'Mplus' (Muthén & Muthén, 1998-2017). References: Algina, J., & Moulder, B. C. (2001). [<doi:10.1207/S15328007SEM0801\\_3>](https://doi.org/10.1207/S15328007SEM0801_3). ``A note on estimating the Jöreskog-Yang model for latent variable interaction using 'LISREL' 8.3.'' Klein, A., & Moosbrugger, H. (2000). [<doi:10.1007/BF02296338>](https://doi.org/10.1007/BF02296338). ``Maximum likelihood estimation of latent interaction effects with the LMS method.'' Klein, A. G., & Muthén, B. O. (2007). [<doi:10.1080/00273170701710205>](https://doi.org/10.1080/00273170701710205). ``Quasi-maximum likelihood estimation of structural equation models with multiple interaction and quadratic effects.'' Lin, G. C., Wen, Z., Marsh, H. W., & Lin, H. S. (2010). [<doi:10.1080/10705511.2010.488999>](https://doi.org/10.1080/10705511.2010.488999). ``Structural equation models of latent interactions: Clarification of orthogonalizing and double-

mean-centering strategies.''

Little, T. D., Bovaird, J. A., & Widaman, K. F. (2006). [<doi:10.1207/s15328007sem1304\\_1>](https://doi.org/10.1207/s15328007sem1304_1). ``On the merits of orthogonalizing powered and product terms: Implications for modeling interactions among latent variables.'' Marsh, H. W., Wen, Z., & Hau, K. T. (2004). [<doi:10.1037/1082-989X.9.3.275>](https://doi.org/10.1037/1082-989X.9.3.275). ``Structural equation models of latent interactions: evaluation of alternative estimation strategies and indicator construction.'' Muthén, L.K. and Muthén, B.O. (1998-2017). ``'Mplus' User's Guide. Eighth Edition.'' <<https://www.statmodel.com/>>. Rosseel Y (2012). [<doi:10.18637/jss.v048.i02>](https://doi.org/10.18637/jss.v048.i02). ``'lavaan': An R Package for Structural Equation Modeling.'' License MIT + file LICENSE

Encoding UTF-8

LazyData true

RoxygenNote 7.3.2

LinkingTo Rcpp, RcppArmadillo

Imports Rcpp, purrr, stringr, lavaan, rlang, MplusAutomation, nlme, R6, dplyr, mvnfast, stats, fastGHQuad, mvtnorm, ggplot2, parallel

Depends  $R$  ( $>= 3.50$ )

URL <https://github.com/Kss2k/modsem>

Suggests knitr, rmarkdown

VignetteBuilder knitr

NeedsCompilation yes

Author Kjell Solem Slupphaug [aut, cre] (<<https://orcid.org/0009-0005-8324-2834>>)

Repository CRAN

Date/Publication 2024-08-17 11:00:02 UTC

# **Contents**

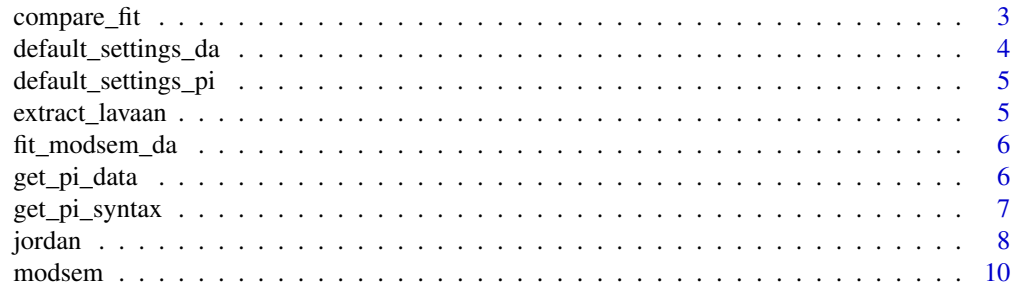

# <span id="page-2-0"></span>compare\_fit 3

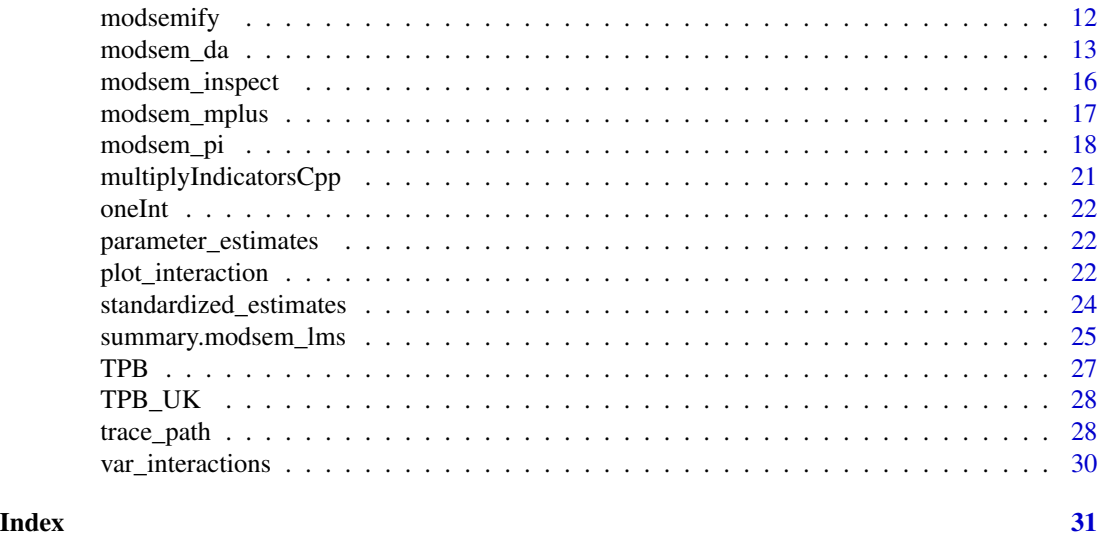

compare\_fit *compare model fit for qml and lms models*

# Description

Compare the fit of two models using the likelihood ratio test. 'estH0' representing the null hypothesis model, and 'estH1' the alternative hypothesis model. Importantly, the function assumes that 'estH0' does not have more free parameters (i.e., degrees of freedom) than 'estH1'. alternative hypothesis model

#### Usage

compare\_fit(estH0, estH1)

# Arguments

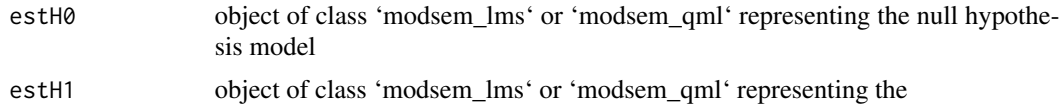

```
## Not run:
H0 < - "
# Outer Model
X = x1 + x2 + x3Y = y1 + y2 + y3Z = z1 + z2 + z3# Inner model
Y \sim X + Z
```

```
estH0 <- modsem(m1, oneInt, "lms")
H1 \leq - "
 # Outer Model
 X = x1 + x2 + x3Y = y1 + y2 + y3Z = z1 + z2 + z3# Inner model
Y \sim X + Z + X:Z"
estH1 <- modsem(m1, oneInt, "lms")
compare_fit(estH0, estH1)
## End(Not run)
```
default\_settings\_da *default arguments fro LMS and QML approach*

# Description

This function returns the default settings for the LMS and QML approach.

#### Usage

```
default_settings_da(method = c("lms", "qml"))
```
# Arguments

method which method to get the settings for

#### Value

modsem\_lms or modsem\_qml object

# Examples

```
library(modsem)
default_settings_da()
```
<span id="page-3-0"></span>

 $\boldsymbol{u}$ 

<span id="page-4-0"></span>default\_settings\_pi *default arguments for product indicator approaches*

#### Description

This function returns the default settings for the product indicator approaches

# Usage

```
default_settings_pi(method = c("rca", "uca", "pind", "dblcent", "ca"))
```
# Arguments

method which method to get the settings for

# Value

modsem\_lms or modsem\_qml object

# Examples

```
library(modsem)
default_settings_pi()
```
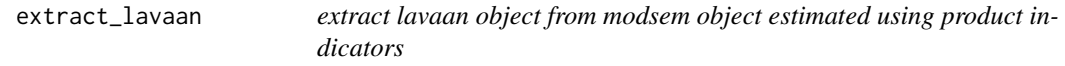

#### Description

extract lavaan object from modsem object estimated using product indicators

# Usage

```
extract_lavaan(object)
```
#### Arguments

object modsem object

# Value

lavaan object

### Examples

```
library(modsem)
m1 <- '# Outer Model
 X = x1 + x2 + x3Y = y1 + y2 + y3Z = z1 + z2 + z3# Inner model
 Y \sim X + Z + X:Zest <- modsem_pi(m1, oneInt)
lav_est <- extract_lavaan(est)
```
fit\_modsem\_da *Fit measures for QML and LMS models*

# Description

Calculates chi-sq test and p-value, as well as RMSEA for the LMS and QML models. Note that the Chi-Square based fit measures should be calculated for the baseline model, i.e., the model without the interaction effect

#### Usage

fit\_modsem\_da(model, chisq = TRUE)

# Arguments

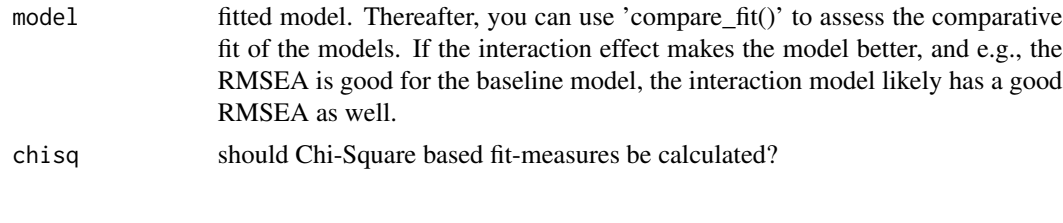

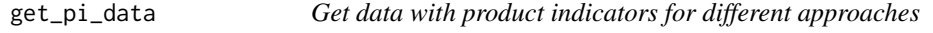

#### Description

get\_pi\_syntax is a function for creating the lavaan syntax used for estimating latent interaction models using one of the product indiactors in lavaan.

#### Usage

```
get_pi_data(model.syntax, data, method = "dblcent", match = FALSE, ...)
```
<span id="page-5-0"></span>

# <span id="page-6-0"></span>get\_pi\_syntax 7

#### Arguments

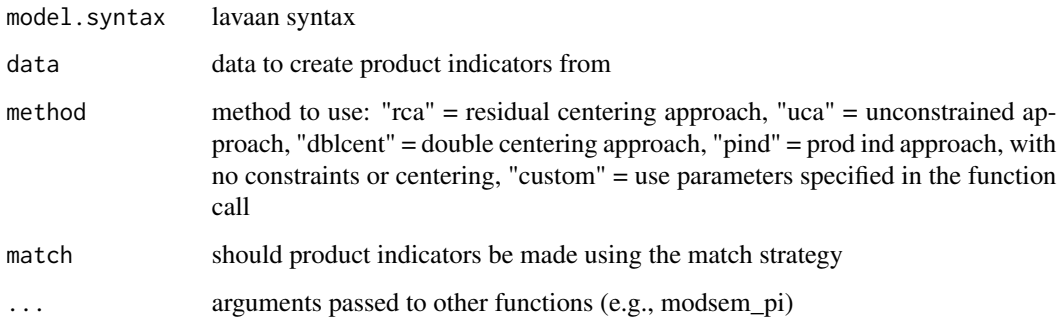

# Value

data.frame

# Examples

```
library(modsem)
library(lavaan)
m1 < -'
  # Outer Model
 X = x1 + x2 +x3Y = y1 + y2 + y3Z = z1 + z2 + z3# Inner model
  Y \sim X + Z + X:Zsyntax <- get_pi_syntax(m1)
data <- get_pi_data(m1, oneInt)
est <- sem(syntax, data)
```
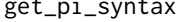

i\_syntax *Get lavaan syntax for product indicator approaches* 

# Description

get\_pi\_syntax is a function for creating the lavaan syntax used for estimating latent interaction models using one of the product indiactors in lavaan.

#### Usage

```
get_pi_syntax(model.syntax, method = "dblcent", match = FALSE, ...)
```
#### <span id="page-7-0"></span>Arguments

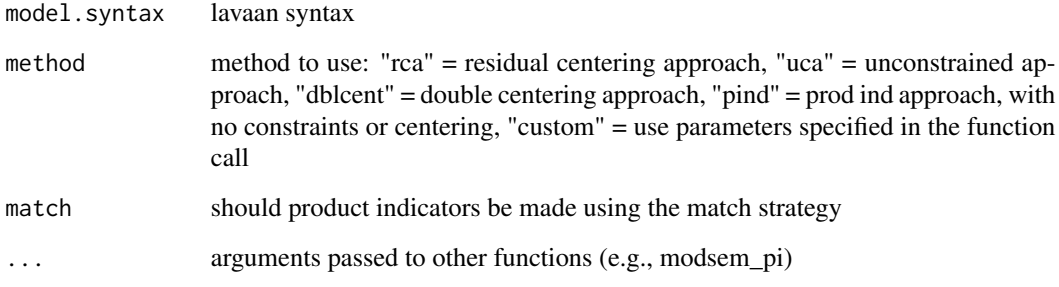

# Value

character vector

# Examples

```
library(modsem)
library(lavaan)
m1 < -'
 # Outer Model
 X = x1 + x2 +x3Y = y1 + y2 + y3Z = z1 + z2 + z3# Inner model
 Y - X + Z + X:Zsyntax <- get_pi_syntax(m1)
data <- get_pi_data(m1, oneInt)
est <- sem(syntax, data)
```
jordan *Jordan subset of PISA 2006 data*

#### Description

The data stem from the large-scale assessment study PISA 2006 (Organisation for Economic Co-Operation and Development, 2009) where competencies of 15-year-old students in reading, mathematics, and science are assessed using nationally representative samples in 3-year cycles. In this eacademicample, data from the student background questionnaire from the Jordan sample of PISA 2006 were used. Only data of students with complete responses to all 15 items ( $N = 6,038$ ) were considered.

#### jordan 9

#### Format

A data frame of fifteen variables and 6,038 observations:

enjoy1 indicator for enjoyment of science, item ST16Q01: I generally have fun when I am learning <broad science> topics.

enjoy2 indicator for enjoyment of science, item ST16Q02: I like reading about <br/>broad science>.

enjoy3 indicator for enjoyment of science, item ST16Q03: I am happy doing <br/>broad science> problems.

enjoy4 indicator for enjoyment of science, item ST16Q04: I enjoy acquiring new knowledge in <broad science>.

enjoy5 indicator for enjoyment of science, item ST16Q05: I am interested in learning about <broad science>.

academic1 indicator for academic self-concept in science, item ST37Q01: I can easily understand new ideas in <school science>.

academic2 indicator for academic self-concept in science, item ST37Q02: Learning advanced <school science> topics would be easy for me.

academic3 indicator for academic self-concept in science, item ST37Q03: I can usually give good answers to <test questions> on <school science> topics.

academic4 indicator for academic self-concept in science, item ST37Q04: I learn <school science> topics quickly.

academic5 indicator for academic self-concept in science, item ST37Q05: <School science> topics are easy for me.

academic6 indicator for academic self-concept in science, item ST37Q06: When I am being taught <school science>, I can understand the concepts very well.

career1 indicator for career aspirations in science, item ST29Q01: I would like to work in a career involving <br/>broad science>.

career2 indicator for career aspirations in science, item ST29Q02: I would like to study <br/> <br/>chood science> after <secondary school>.

career3 indicator for career aspirations in science, item ST29Q03: I would like to spend my life doing advanced <br/> <br/>doince>.

career4 indicator for career aspirations in science, item ST29Q04: I would like to work on <broad science> projects as an adult.

#### Source

This version of the dataset, as well as the description was gathered from the documentation of the 'nlsem' package (https://cran.r-project.org/package=nlsem), where the only difference is that the names of the variables were changed

Originally the dataset was gathered by the Organisation for Economic Co-Operation and Development (2009). Pisa 2006: Science competencies for tomorrow's world (Tech. Rep.). Paris, France. Obtained from: https://www.oecd.org/pisa/pisaproducts/database-pisa2006.htm

#### Examples

```
## Not run:
m1 <- 'ENJ =\sim enjoy1 + enjoy2 + enjoy3 + enjoy4 + enjoy5
  CAREER = ~^c \ncareer1 + \ncareer2 + \ncareer3 + \ncareer4SC =\sim academic1 + academic2 + academic3 + academic4 + academic5 + academic6
  CAREER ~ ENJ + SC + ENJ:ENJ + SC:SC + ENJ:SC
est <- modsem(m1, data = jordan)
## End(Not run)
```
modsem *Interaction between latent variables*

#### Description

modsem is a function for estimating interaction effects between latent variables, in structural equation models (SEM's). Methods for estimating interaction effects in SEM's can basically be split into two frameworks: 1. Product Indicator based approaches ("dblcent", "rca", "uca", "ca", "pind"), and 2. Distributionally based approaches ("lms", "qml"). For the product indicator based approaces, modsem() is essentially a just a fancy wrapper for lavaan::sem() which generates the necessary syntax, and variables for the estimation of models with latent product indicators. The distributionally based approaches are implemented in seperately, and are are not estimated using lavaan::sem(), but rather using custom functions (largely) written in C++ for performance reasons. For greater control, it is advised that you use one of the sub-functions (modsem\_pi, modsem\_da, modsem\_mplus) directly, as passing additional arguments to them via modsem() can lead to unexpected behavior.

#### Usage

```
modsem(model.synthesis = NULL, data = NULL, method = "dbleent", ...)
```
#### Arguments

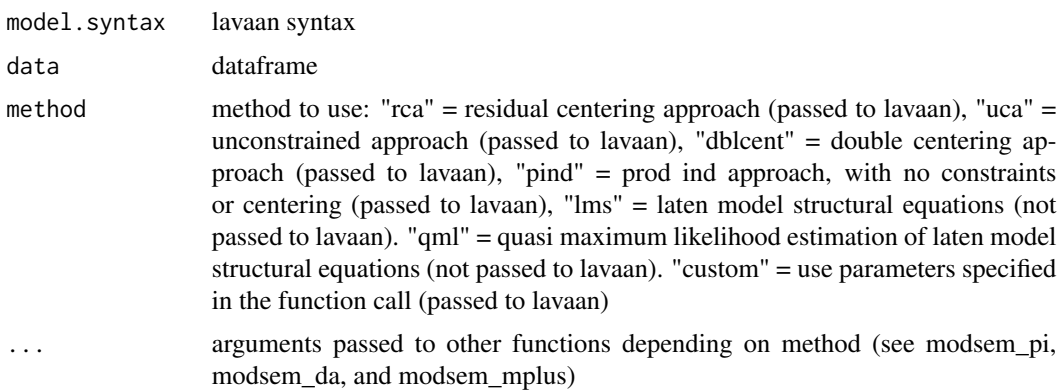

<span id="page-9-0"></span>

#### modsem and the contract of the contract of the contract of the contract of the contract of the contract of the contract of the contract of the contract of the contract of the contract of the contract of the contract of the

#### Value

modsem object

```
library(modsem)
# For more examples check README and/or GitHub.
# One interaction
m1 <- '
 # Outer Model
 X = x1 + x2 +x3Y = y1 + y2 + y3Z = z1 + z2 + z3# Inner model
  Y - X + Z + X:Z# Double centering approach
est1 <- modsem(m1, oneInt)
summary(est1)
## Not run:
# The Constrained Approach
est1_ca <- modsem(m1, oneInt, method = "ca")
summary(est1_ca)
# LMS approach
est1_lms <- modsem(m1, oneInt, method = "lms")
summary(est1_lms)
# QML approach
est1_qml <- modsem(m1, oneInt, method = "qml")
summary(est1_qml)
## End(Not run)
# Theory Of Planned Behavior
tpb \le -# Outer Model (Based on Hagger et al., 2007)
 ATT = att1 + att2 + att3 + att4 + att5
  SN = \sim sn1 + sn2PBC =\sim pbc1 + pbc2 + pbc3
  INT = int1 + int2 + int3
  BEH =\sim b1 + b2
# Inner Model (Based on Steinmetz et al., 2011)
  INT ~ ATT + SN ~ + PBCBEH ~ INT + PBC
 BEH ~ INT:PBC
```

```
# double centering approach
est_tpb <- modsem(tpb, data = TPB)
summary(est_tpb)
```

```
## Not run:
# The Constrained Approach
est_tpb_ca <- modsem(tpb, data = TPB, method = "ca")
summary(est_tpb_ca)
```

```
# LMS approach
est_tpb_lms <- modsem(tpb, data = TPB, method = "lms")
summary(est_tpb_lms)
```

```
# QML approach
est_tpb_qml <- modsem(tpb, data = TPB, method = "qml")
summary(est_tpb_qml)
```

```
## End(Not run)
```
modsemify *Generate parameter table for lavaan syntax*

#### Description

Generate parameter table for lavaan syntax

#### Usage

modsemify(syntax)

# Arguments

syntax model syntax

#### Value

data.frame with columns lhs, op, rhs, mod

```
library(modsem)
m1 <- '# Outer Model
 X = x1 + x2 +x3Y = y1 + y2 + y3Z = z1 + z2 + z3# Inner model
  Y ~ \sim ~ X ~ + ~ Z ~ + ~ X:Z
```
<span id="page-11-0"></span>

#### <span id="page-12-0"></span>modsem\_da 13

modsemify(m1)

modsem\_da *Interaction between latent variables using lms and qml approaches*

#### **Description**

modsem\_da is a function for estimating interaction effects between latent variables, in structural equation models (SEMs), using distributional analytic (DA) approaches. Methods for estimating interaction effects in SEM's can basically be split into two frameworks: 1. Product Indicator based approaches ("dblcent", "rca", "uca", "ca", "pind"), and 2. Distributionally based approaches ("lms", "qml"). modsem\_da() handles the latter, and can estimate models using both qml and lms necessary syntax, and variables for the estimation of models with latent product indicators. NOTE: run 'default\_settings\_da()' to see default arguments.

#### Usage

```
modsem_da(
 model.syntax = NULL,
  data = NULL,method = "lms",verbose = NULL,
  optimize = NULL,
  nodes = NULL,
  convergence = NULL,
  optimizer = NULL,
  center.data = NULL,
  standardize.data = NULL,
  standardize.out = NULL,
  standardize = NULL,
  mean.observed = NULL,
  cov.syntax = NULL,
  double = NULL,calc.se = NULL,
  FIM = NULL,
 EFIN.S = NULL,OFIM.hessian = NULL,
 EFIM.parametric = NULL,
  robust.se = NULL,
  max.iter = NULL,
 max.setep = NULL,fix.estep = NULL,
  start = NULL,
  epsilon = NULL,
  quad.range = NULL,
  n.threads = NULL,
```
...  $\mathcal{L}$ 

# Arguments

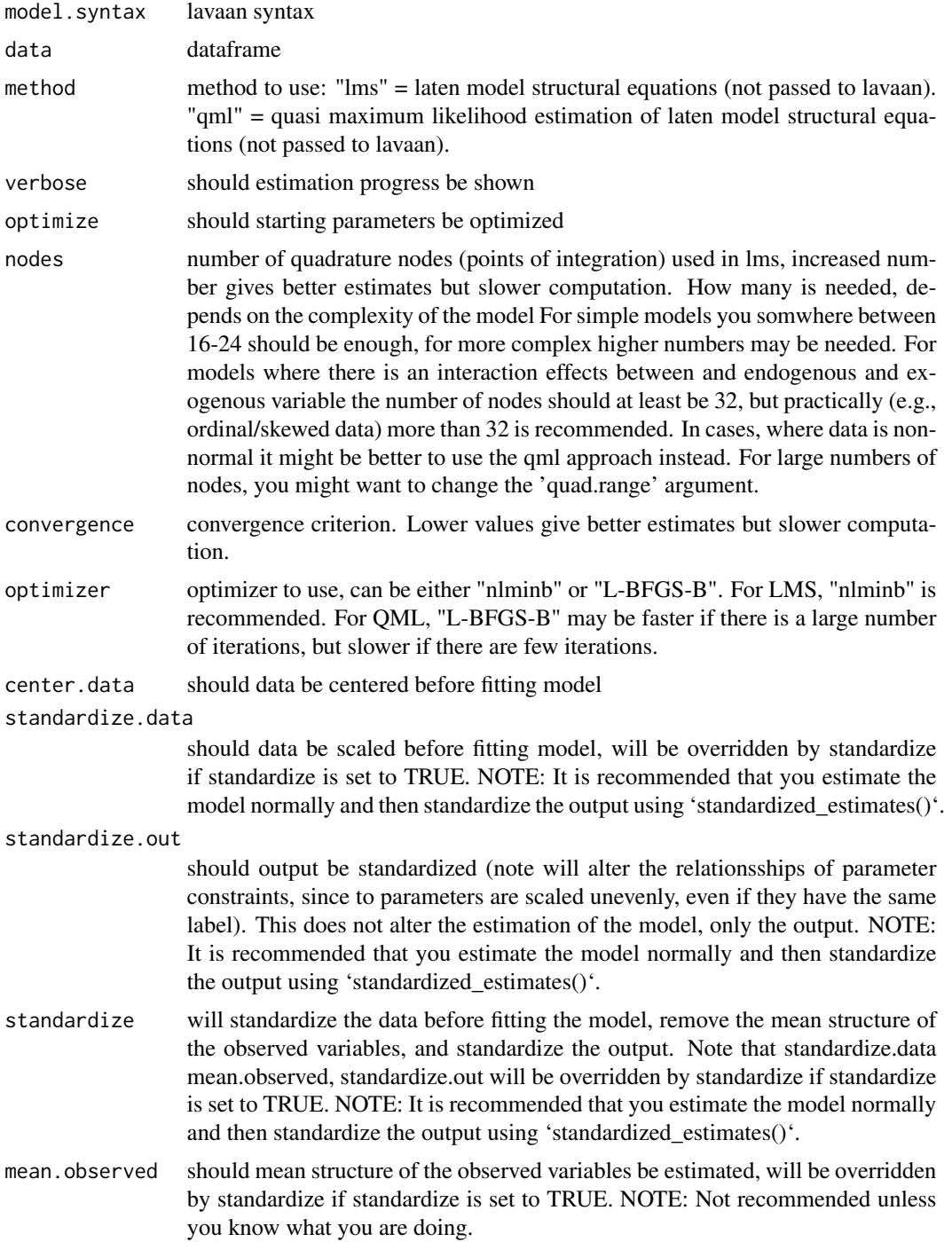

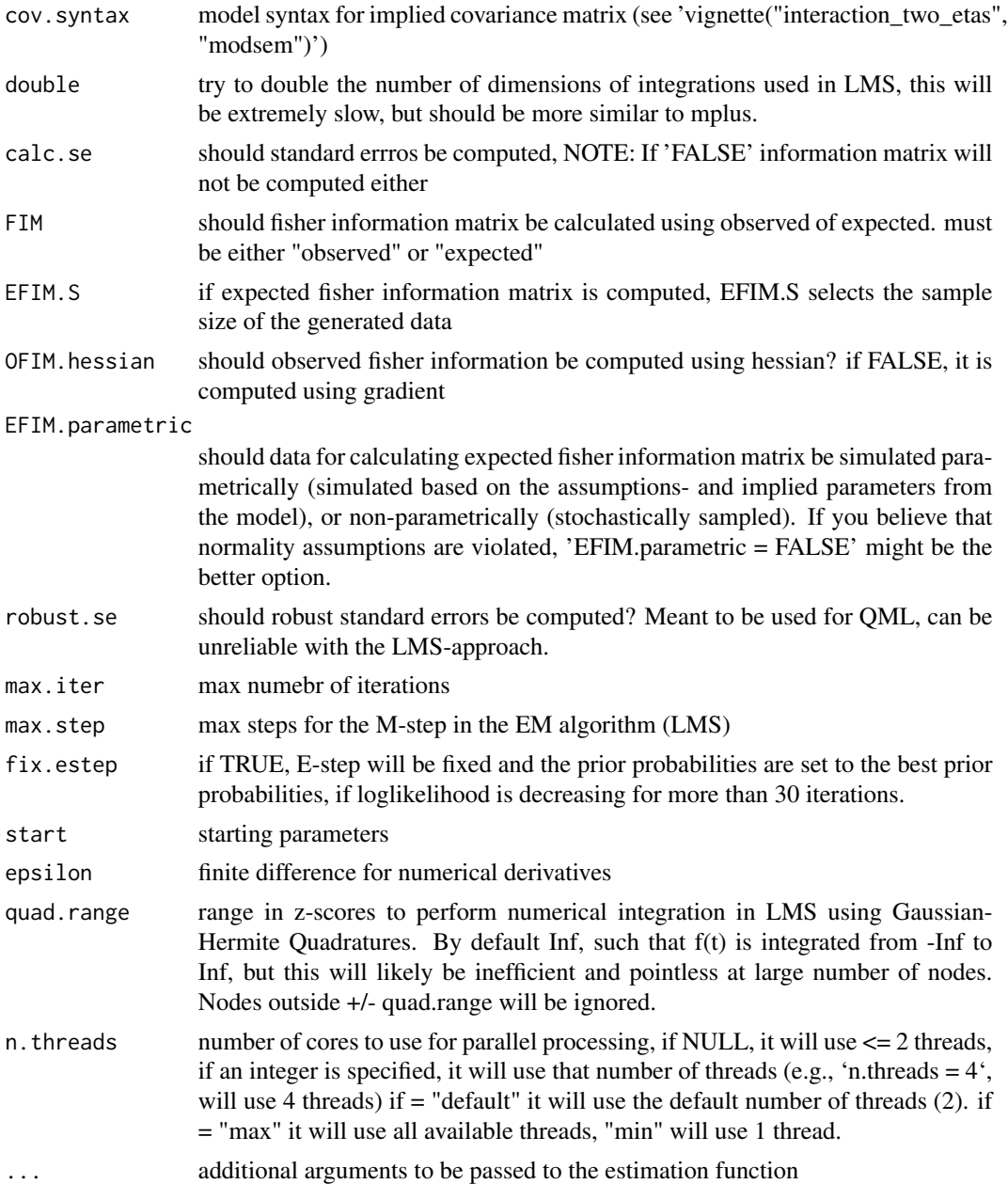

# Value

modsem\_lms or modsem\_qml object

```
library(modsem)
```
- # For more examples check README and/or GitHub.
- # One interaction

```
m1 < -"
  # Outer Model
 X = x1 + x2 +x3Y = y1 + y2 + y3Z = z1 + z2 + z3# Inner model
  Y ~ > ~ X ~ + ~ Z ~ + ~ X:Z"
## Not run:
# QML Approach
est1 <- modsem_da(m1, oneInt, method = "qml")
summary(est1)
# Theory Of Planned Behavior
tpb \leq - "
# Outer Model (Based on Hagger et al., 2007)
 ATT = att1 + att2 + att3 + att4 + att5
  SN = \sim sn1 + sn2PBC =\sim pbc1 + pbc2 + pbc3
 INT = \sim int1 + int2 + int3
  BEH =\sim b1 + b2# Inner Model (Based on Steinmetz et al., 2011)
  # Covariances
  ATT \sim SN + PBCPBC ~~ SN
  # Causal Relationsships
  INT ~ ATT ~ + SN ~ + PBCBEH \sim INT + PBCBEH ~ INT:PBC
"
# lms approach
estTpb <- modsem_da(tpb, data = TPB, method = lms)
summary(estTpb)
## End(Not run)
```
modsem\_inspect *Inspect model information*

#### Description

function used to inspect fittet object. similar to 'lavInspect()' argument 'what' decides what to inspect

<span id="page-15-0"></span>

# <span id="page-16-0"></span>modsem\_mplus 17

# Usage

modsem\_inspect(object, what = NULL, ...)

#### Arguments

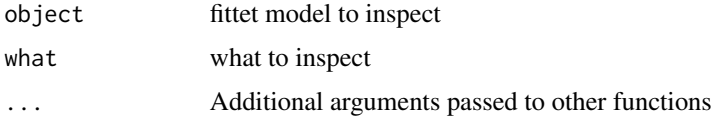

# Details

for 'modsem\_lms', 'modsem\_qml' and 'modsem\_lavaan' for 'modsem\_lavaan', it is just a wrapper for 'lavInspect()' for 'modsem\_lms' and 'modsem\_qml' what can either be "all", "matrices", "optim", or just the name of what to extract.

modsem\_mplus *Estimation latent interactions through mplus*

# Description

Estimation latent interactions through mplus

### Usage

```
modsem_mplus(
 model.syntax,
 data,
  estimator = "ml",
  type = "random",
  algorithm = "integration",
 process = "8",...
)
```
#### Arguments

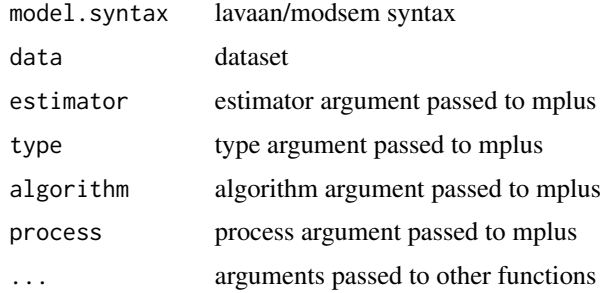

#### Value

modsem\_mplus object

#### Examples

```
# Theory Of Planned Behavior
tpb \le -# Outer Model (Based on Hagger et al., 2007)
 ATT =\sim att1 + att2 + att3 + att4 + att5
 SN = \sim sn1 + sn2PBC =\sim pbc1 + pbc2 + pbc3
 INT = \sim int1 + int2 + int3
 BEH = b1 + b2# Inner Model (Based on Steinmetz et al., 2011)
 # Covariances
 ATT \sim SN + PBC
 PBC \sim SN
 # Causal Relationsships
 INT ~ ATT + SN + PBCBEH ~ INT + PBC
 BEH ~ INT:PBC
## Not run:
estTpbMplus <- modsem_mplus(tpb, data = TPB)
summary(estTpbLMS)
## End(Not run)
```
modsem\_pi *Interaction between latent variables using product indicators*

# Description

modsem\_pi is a function for estimating interaction effects between latent variables, in structural equation models (SEMs), using product indicators. Methods for estimating interaction effects in SEM's can basically be split into two frameworks: 1. Product Indicator based approaches ("dblcent", "rca", "uca", "ca", "pind"), and 2. Distributionally based approaches ("lms", "qml"). modsem\_pi() is essentially a just a fancy wrapper for lavaan::sem() which generates the necessary syntax, and variables for the estimation of models with latent product indicators. use 'default\_settings\_pi()' to get the default settings for the different methods.

#### Usage

```
modsem_pi(
  model.syntax = NULL,
 data = NULL,
```
<span id="page-17-0"></span>

# modsem\_pi 19

```
method = "dblcent",
match = NULL,standardize.data = FALSE,
center.data = FALSE,
first.loading.fixed = TRUE,
center.before = NULL,
center.after = NULL,
residuals.prods = NULL,
residual.cov.syntax = NULL,
constrained.prod.mean = NULL,
constrained.loadings = NULL,
constrained.var = NULL,
constrained.res.cov.method = NULL,
auto.scale = "none",
auto.center = "none",
estimator = "ML",
group = NULL,
run = TRUE,suppress.warnings.lavaan = FALSE,
...
```
# Arguments

 $\mathcal{L}$ 

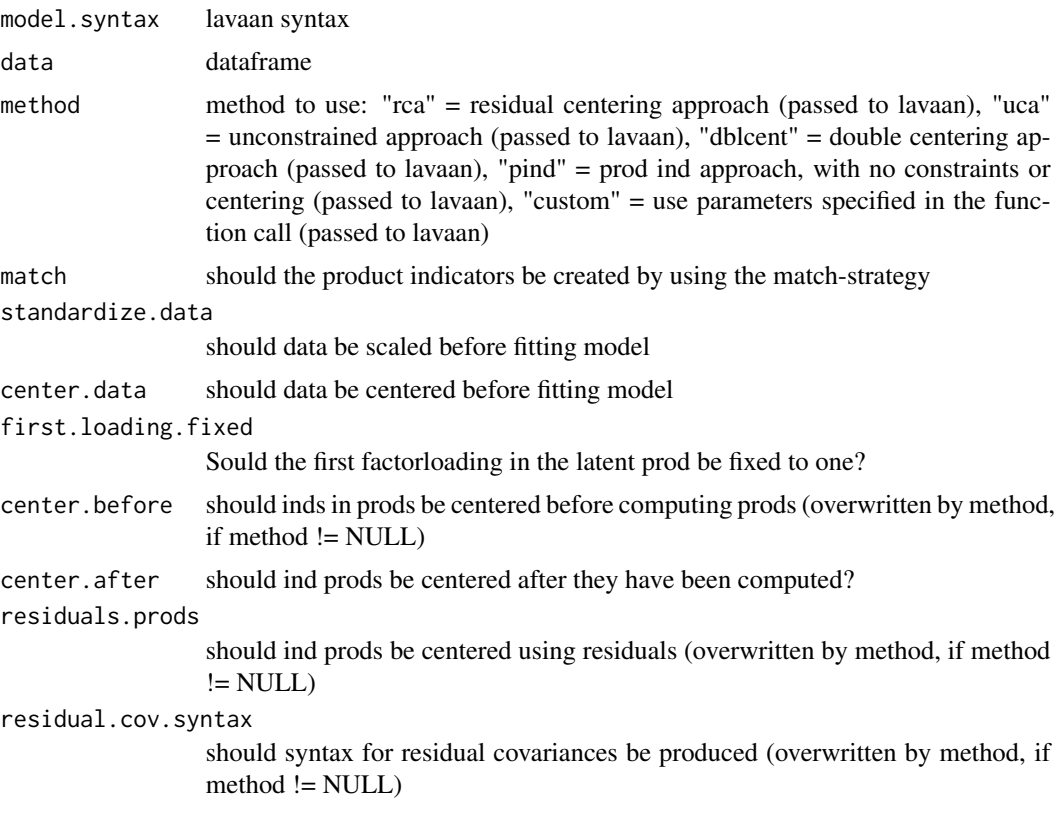

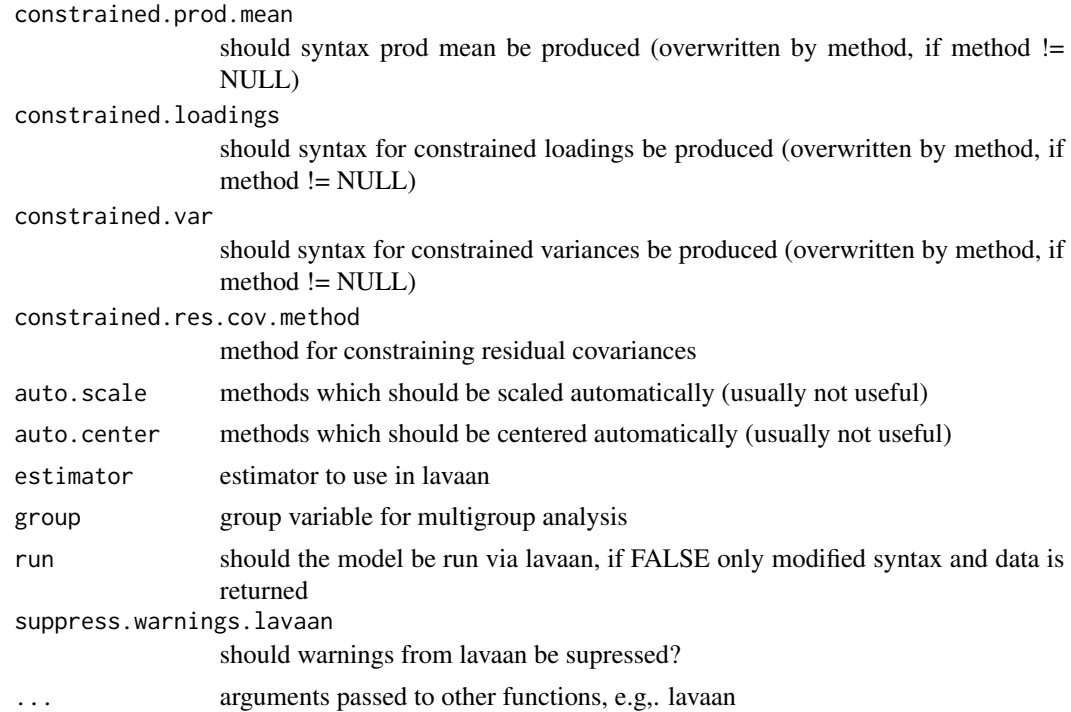

#### Value

modsem object

```
library(modsem)
# For more examples check README and/or GitHub.
# One interaction
m1 < -'
 # Outer Model
 X = x1 + x2 +x3Y = y1 + y2 + y3Z = z1 + z2 + z3# Inner model
  Y ~ > ~ X ~ + ~ Z ~ + ~ X:Z'# Double centering approach
est1 <- modsem_pi(m1, oneInt)
summary(est1)
## Not run:
# The Constrained Approach
est1Constrained <- modsem_pi(m1, oneInt, method = "ca")
summary(est1Constrained)
```

```
## End(Not run)
# Theory Of Planned Behavior
tpb \leq -# Outer Model (Based on Hagger et al., 2007)
 ATT = att1 + att2 + att3 + att4 + att5
 SN = \sim sn1 + sn2PBC =\sim pbc1 + pbc2 + pbc3
 INT = \sim int1 + int2 + int3
 BEH =\sim b1 + b2
# Inner Model (Based on Steinmetz et al., 2011)
 # Covariances
 ATT \sim SN + PBCPBC ~~ SN
 # Causal Relationsships
 INT ~ ATT ~ + SN ~ + PBCBEH ~ INT + PBC
 BEH ~ INT:PBC
# double centering approach
estTpb <- modsem_pi(tpb, data = TPB)
summary(estTpb)
## Not run:
# The Constrained Approach
estTpbConstrained <- modsem_pi(tpb, data = TPB, method = "ca")
summary(estTpbConstrained)
## End(Not run)
```
multiplyIndicatorsCpp *Multiply indicators*

#### Description

Multiply indicators

#### Usage

multiplyIndicatorsCpp(df)

# Arguments

df A data DataFrame

# Value

A NumericVector

<span id="page-21-0"></span>oneInt *oneInt*

# Description

A simulated dataset with one interaction effect

parameter\_estimates *Extract parameterEstimates from an estimated model*

# Description

Extract parameterEstimates from an estimated model

#### Usage

```
parameter_estimates(object, ...)
```
# Arguments

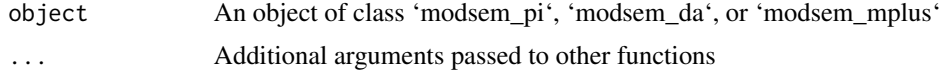

plot\_interaction *Plot Interaction Effects*

# Description

Plot Interaction Effects

# Usage

```
plot_interaction(
  x,
  z,
  y,
  xz = NULL,vals_x = seq(-3, 3, 0.001),vals_z,
  model,
  alpha_se = 0.15,
  ...
\mathcal{L}
```
# plot\_interaction 23

#### Arguments

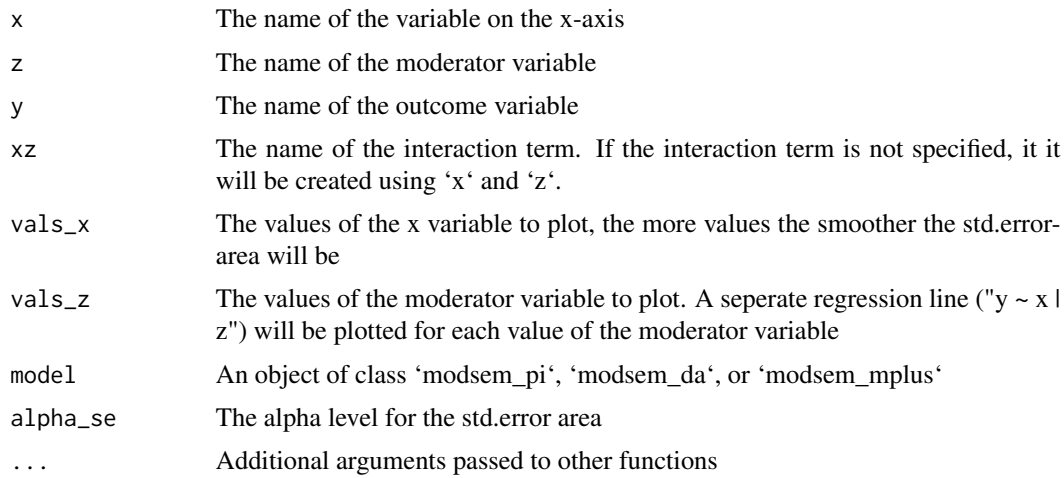

#### Value

A ggplot object

```
library(modsem)
## Not run:
m1 <- "
# Outer Model
 X = x 1X = x^2 + x^3Z = z1 + z2 + z3Y = y1 + y2 + y3# Inner model
  Y ~ X + Z + X:Z
"
est1 <- modsem(m1, data = oneInt)
plot_interaction("X", "Z", "Y", "X:Z", -3:3, c(-0.2, 0), est1)
tpb \leq - "
# Outer Model (Based on Hagger et al., 2007)
 ATT =\sim att1 + att2 + att3 + att4 + att5
  SN = \sim sn1 + sn2PBC =\sim pbc1 + pbc2 + pbc3
  INT =~ int1 + int2 + int3
  BEH =\sim b1 + b2
# Inner Model (Based on Steinmetz et al., 2011)
  # Causal Relationsships
  INT ~ ATT + SN + PBCBEH ~ INT + PBC
  # BEH ~ ATT:PBC
```

```
BEH ~ PBC:INT
 # BEH ~ PBC:PBC
"
est2 <- modsem(tpb, TPB, method = "lms")
plot\_interaction(x = "INT", z = "PBC", y = "BEH", xz = "PBC:INT",vals_z = c(-0.5, 0.5), model = est2)
## End(Not run)
```
standardized\_estimates *Get standardized estimates*

#### Description

Get standardized estimates

#### Usage

```
standardized_estimates(object, ...)
```
#### Arguments

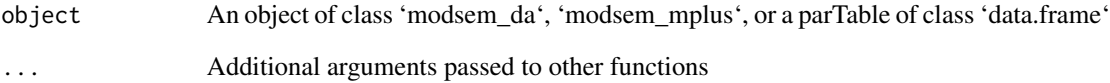

#### Details

for 'modsem\_lms', 'modsem\_qml' and 'modsem\_mplus' objects, the interaction term is not standardized such that  $var(xz) = 1$ . The interaction term is not an actual variable in the model, meaning that it does not have a variance. It must therefore be calculated from the other parameters in the model. Assuming normality and zero-means the variance is calculated as 'var(xz) = var(x) \* var(z) + cov(x, z) $\alpha$ <sup>2</sup>. Thus setting the variance of the interaction term to 1, would only be 'correct' if the correlation between x and z is zero. This means that the standardized estimates for the interaction term will be different from those using lavaan, since there the interaction term is an actual latent variable in the model, with a standardized variance of 1.

<span id="page-23-0"></span>

#### <span id="page-24-0"></span>Description

summary for modsem objects summary for modsem objects summary for modsem objects summary for modsem objects

# Usage

```
## S3 method for class 'modsem_lms'
summary(
 object,
 HO = TRUE,verbose = TRUE,
  r.squared = TRUE,
  adjusted.stat = FALSE,
 digits = 3,
  scientific = FALSE,
  ci = FALSE,standardized = FALSE,
 loadings = TRUE,regressions = TRUE,
  covariances = TRUE,
  intercepts = TRUE,
 variances = TRUE,
  ...
)
## S3 method for class 'modsem_qml'
summary(
 object,
 HO = TRUE,verbose = TRUE,
  r.squared = TRUE,
 adjusted.stat = FALSE,
 digits = 3,
  scientific = FALSE,
  ci = FALSE,standardized = FALSE,
  loadings = TRUE,
  regressions = TRUE,
  covariances = TRUE,
  intercepts = TRUE,
```

```
variances = TRUE,
  ...
\mathcal{L}## S3 method for class 'modsem_mplus'
summary(
 object,
 scientific = FALSE,
 standardize = FALSE,
 ci = FALSE,digits = 3,
 loadings = TRUE,
 regressions = TRUE,
 covariances = TRUE,
 intercepts = TRUE,
 variances = TRUE,
  ...
\mathcal{L}## S3 method for class 'modsem_pi'
```
# Arguments

summary(object, ...)

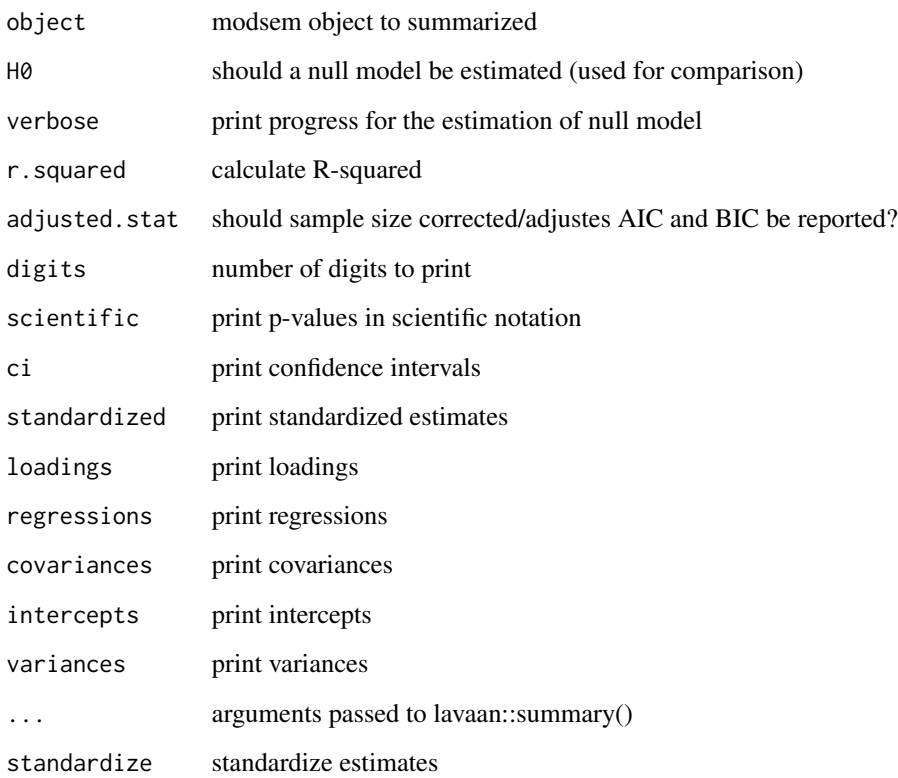

#### <span id="page-26-0"></span>TPB 27

# Examples

```
## Not run:
m1 <- "
# Outer Model
X = x1 + x2 + x3Y = y1 + y2 + y3Z = z1 + z2 + z3# Inner model
Y \sim X + Z + X:Z\mathbf{u}est1 <- modsem(m1, oneInt, "lms")
summary(est1, ci = TRUE, scientific = TRUE)
## End(Not run)
## Not run:
m1 <- "
# Outer Model
X = x1 + x2 + x3Y = y1 + y2 + y3Z = z1 + z2 + z3# Inner model
Y \sim X + Z + X:Z"
est1 <- modsem(m1, oneInt, "qml")
summary(est1, ci = TRUE, scientific = TRUE)
## End(Not run)
```
#### TPB *TPB*

#### Description

A simulated dataset based on the Theory of Planned Behaviour

```
tpb \leq -# Outer Model (Based on Hagger et al., 2007)
 ATT =\sim att1 + att2 + att3 + att4 + att5
  SN = \sim sn1 + sn2PBC = \sim pbc1 + pbc2 + pbc3
  INT =^{\sim} int1 + int2 + int3
  BEH =\sim b1 + b2
# Inner Model (Based on Steinmetz et al., 2011)
```

```
INT ~ ATT + SN ~ + PBCBEH ~ INT + PBC + INT:PBC
est <- modsem(tpb, data = TPB)
```
TPB\_UK *TPB\_UK*

#### Description

A dataset based on the Theory of Planned Behaviour from a UK sample. 4 variables with high communality were selected for each latent variable (ATT, SN, PBC, INT, BEH), from two time points (t1 and t2).

#### Source

Gathered from a replciation study of the original by Hagger et al. (2023). Obtained from https://doi.org/10.23668/psycharchiv

#### Examples

```
tpb_uk < -# Outer Model (Based on Hagger et al., 2007)
ATT = \sim att3 + att2 + att1 + att4
 SN = ~ sn4 + sn2 + sn3 + sn1PBC = \degree pbc2 + pbc1 + pbc3 + pbc4
INT = \frac{1}{2} + int1 + int3 + int4
 BEH =\sim beh3 + beh2 + beh1 + beh4
# Inner Model (Based on Steinmetz et al., 2011)
 # Causal Relationsships
 INT ~ ATT + SN + PBCBEH ~ INT + PBC
BEH ~ INT:PBC
est <- modsem(tpb_uk, data = TPB_UK)
```
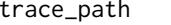

*Estimate formulas for (co-)variance paths using Wright's path tracing rules*

#### Description

This function estimates the path from x to y using the path tracing rules, note that it only works with structural parameters, so "=~" are ignored. unless measurement.model = TRUE. you want to use the measurement model, "~" in the mod column of pt.

<span id="page-27-0"></span>

# trace\_path 29

# Usage

```
trace_path(
  pt,
  x,
  y,
  parenthesis = TRUE,
  measurement.model = FALSE,
  maxlen = 100,
  ...
)
```
# Arguments

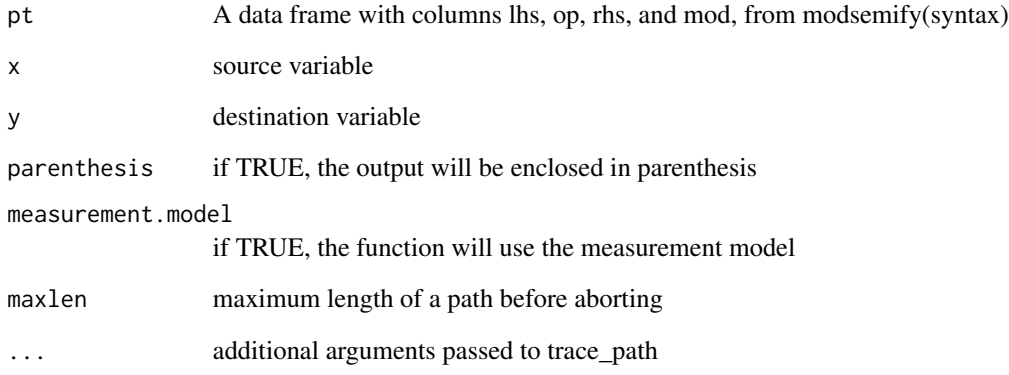

# Value

A string with the estimated path (simplified if possible)

```
library(modsem)
m1 < -'
 # Outer Model
 X = x1 + x2 +x3Y = y1 + y2 + y3Z = z1 + z2 + z3# Inner model
 Y ~ X + Z + X:Z
'pt <- modsemify(m1)
trace_path(pt, "Y", "Y") # variance of Y
```
<span id="page-29-0"></span>

# Description

Extract or modify parTable from an estimated model with estimated variances of interaction terms

# Usage

var\_interactions(object, ...)

# Arguments

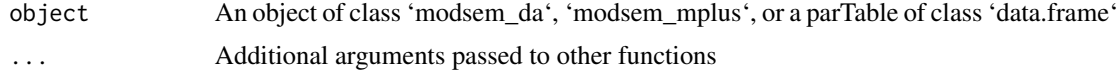

# <span id="page-30-0"></span>Index

compare\_fit, [3](#page-2-0) default\_settings\_da, [4](#page-3-0) default\_settings\_pi, [5](#page-4-0) extract\_lavaan, [5](#page-4-0) fit\_modsem\_da, [6](#page-5-0) get\_pi\_data, [6](#page-5-0) get\_pi\_syntax, [7](#page-6-0) jordan, [8](#page-7-0) modsem, [10](#page-9-0) modsem\_da, [13](#page-12-0) modsem\_inspect, [16](#page-15-0) modsem\_mplus, [17](#page-16-0) modsem\_pi, [18](#page-17-0) modsemify, [12](#page-11-0) multiplyIndicatorsCpp, [21](#page-20-0) oneInt, [22](#page-21-0) parameter\_estimates, [22](#page-21-0) plot\_interaction, [22](#page-21-0) standardized\_estimates, [24](#page-23-0) summary.modsem\_lms, [25](#page-24-0) summary.modsem\_mplus *(*summary.modsem\_lms*)*, [25](#page-24-0) summary.modsem\_pi *(*summary.modsem\_lms*)*, [25](#page-24-0) summary.modsem\_qml *(*summary.modsem\_lms*)*, [25](#page-24-0) TPB, [27](#page-26-0) TPB\_UK, [28](#page-27-0) trace\_path, [28](#page-27-0) var\_interactions, [30](#page-29-0)